## **AutoCAD Crack Free X64**

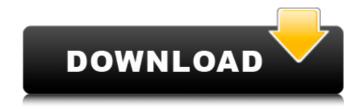

# AutoCAD Crack + Keygen Full Version Download For PC

Autodesk currently has 15 million AutoCAD users worldwide. The vast majority of these users are hobbyists, hobbyist-enthusiasts, and professionals of all trades and levels. AutoCAD is used for everything from modeling architectural projects to creating utility map outlines for electric and gas companies. Today, AutoCAD is the world's most popular design software application, available on the desktop and as mobile apps, and is used to create the world's most complex geometrical objects. Despite AutoCAD being more than 20 years old, AutoCAD is still a very fast, efficient, and robust piece of software. In this article we will explore the most common AutoCAD commands and features. The Commands and Functionality of AutoCAD The commands in AutoCAD are the main means to work in the drawing environment. Most commands are assigned to the "menu bar" of the window. You can access most commands by right-clicking on the menu bar. The commands can be accessed through the Windows system menus. The commands of AutoCAD include: Functionality Description Working With Views: Display and change the current view of the drawing. Working With Commands: Perform most operations in the drawing environment. New Commands: Add new commands that extend the functionality of the drawing environment. Viewing Working with Views View selection Select a new or existing view. Select a view and use the view menu to set the view properties. Zoom In Zoom in on the entire drawing. Zoom out. Lock/Unlock view. Lock the view so that all movements are restricted to the currently selected view. Unlock the view so that you can move to another view and return to the locked view if needed. Active view If the drawing window is split into multiple views, AutoCAD displays the current view as the active view. You can see the view thumbnail in the AutoCAD window. View Zoom The Zoom In, Zoom Out, and View Zoom features are all related to the Active View. Zoom In Zoom in on the active view. Zoom out, Zoom out to the

1/5

### AutoCAD Crack (2022)

Other A number of similar or direct competitors to AutoCAD exist. These include DGN, AutoCAD LT, AutoCAD Architect and Architectural Desktop. These products use similar drawing file formats, but offer different features and capabilities. Their individual features and capabilities are described in more detail on the website of each software manufacturer. OS and platform support AutoCAD supports the following operating systems: Windows OS: Windows 8, Windows 7, Windows Vista, Windows 2000, Windows XP, Windows 98, Windows 95 and Windows 3.1. Mac OS: Mac OS X v10.3 and later, Mac OS X v10.4 and later, Mac OS X v10.5 and later, Mac OS X v10.6 and later and Mac OS X v10.7 and later. Linux: Red Hat Enterprise Linux 2 and later and SUSE Linux Enterprise Server 9 and later. UNIX: HP-UX, Solaris and AIX. See also Comparison of CAD editors for computer-aided design References External links AutoCAD Reference Guide A guick introduction to AutoCAD 2.2 A guick introduction to AutoCAD (v.2008 and v.2010) How to use a joystick to control AutoCAD Download section for free AutoCAD training videos, whitepapers, manuals and resources Category:1987 software Category:AutoCAD Category:Computer-aided design software Category:DICOM software Category: Dynamically linked shared libraries Category: File formats Category: IOS software Category:Lisp software programming tools Category:Lua-scriptable software Category:Lua-scriptable software libraries Category:Lua-scriptable technology Category:Network-related software Category: Object-oriented programming languages Category: Microsoft free software Category: Microcomputer software Category: Discontinued Microsoft software Category: Raster graphics editors Category:Proprietary commercial software for Linux Category:Discontinued software Category: Discontinued Microsoft software Category: Discontinued Windows software Category:Software that uses Motif Category:UNIX Internet software Category:Unix Internet software Category: Free integrated development environments Category: Vector graphics editors Category: Computer-aided design software for Windows Category: Computer-aided design software for Linux/\* af5dca3d97

## **AutoCAD Activation Code With Keygen**

FAQs: Q. What's the difference between the "professional" and "consumer" versions? A. "Professional" versions allow you to save changes and undo more changes, and also work for more screen sizes. Q. Where can I find the Keygen? A. Our keygen is located on autodesk.com. Q. I've found the keygen, but I don't know how to get a software activation key A. Well, you can download the Keygen for Windows here: You need to have the Autocad application active in the system to use it. Q. Do you think the Keygen will be available for Mac OS? A. Yes, we have no doubt about it. Q. Do you think I can find a keygen for use with another application, like ILNURTUS? A. We are so sure you will find a keygen for it. Q. Where can I find the user manual? A. The user manual can be found here: Best Regards, Andrew -----Original Message----- From: Andrew To: vladimir.nikiforov@autodesk.com Sent: Tuesday, January 10, 2012 10:59 PM Subject: RE: the keygen On Tue, Jan 10, 2012 at 8:54 PM, vladimir.nikiforov@autodesk.com wrote: > hello i was to ask the question. do you know any program that can > create a serial number for me? i have an autocad keygen. but where do > i find a serial number? thanks a lot in advance. > > Regards. > > > 

\_\_\_\_\_\_\_ > Autodesk-User mailing list > Autodesk-

User@autodesk.com >

#### What's New In?

Read the full Release Notes for the more technical details. The design of the drawing interface was developed with user feedback collected in the Autodesk Forums. The feature offering just the right combination of simplicity, functionality and speed was developed from the existing multi-drawing team collaboration tools. Introduction to Manage Document Settings: Get to know how to use the new Manage Document Settings tool that lets you update multiple document settings in one step. (video: 1:28 min.) Go to the Autodesk Templates website to download the latest Autodesk project templates. Read the full Release Notes for more details. Download Autodesk® AutoCAD® for Windows® 2020 Autodesk® AutoCAD® for Windows® 2020 provides seamless integration with Windows desktop applications and the Windows operating system, including the ability to view the AutoCAD drawing window directly from Windows Explorer or My Computer. The Windows desktop provides an enhanced user experience by adding a set of features and toolbars and context-sensitive Help to any Windows application. Improved Linux and Windows Sync Interface From the Autodesk Sync Center you can now select the current drawing to be synced, which will now sync immediately and continue syncing for all drawings you select. Autodesk Design Review and 2D Power Pack sync tools support the new Linux and Windows sync interface. Drawing View Features: Viewing options that help you zoom, pan, select, rotate, duplicate, and export your drawings. Drawing View now supports the full Windows commandline options. Quick Definition, Assign to Document, and Define Draw Order are now available on the drawing view toolbar. Inventor Tools for 2D and 3D: Change default drawing views to more appropriate tools by setting View Configuration in Preferences. Get details about your drawing views with the new Help - View Info dialog. Read the full Release Notes for more details. Download AutoCAD 360® 2020 An all-new Autodesk 360 desktop product that lets you view, publish, and collaborate

across Autodesk apps and cloud services — including Autodesk 360 for Enterprise and Autodesk 360 for Education. Autodesk 360 for Enterprise is a cloud-based, distributed Autodesk environment that delivers a unified and secure workspace across your design organization. You can view, publish

4/5

### **System Requirements:**

Windows 7 or newer 8 GB of RAM (minimum) 1 GB of VRAM (minimum) NVIDIA or AMD graphics card (GeForce 8600 GT or greater) Intel i3 or AMD Sempron CPU (3.1GHz) 1024x768 display Video game controller support Recommended: 12 GB of RAM (recommended) 2 GB of VRAM (recommended) NVIDIA or AMD graphics card (GeForce GTX 460 or greater)

#### Related links:

https://iwasacrookedlawyer.com/wp-content/uploads/2022/08/sakole.pdf

https://beautyprosnearme.com/autocad-23-1-crack-activation-code-with-keygen/

https://boucanier.ca/wp-content/uploads/2022/08/AutoCAD-9.pdf

https://www.distributorbangunan.com/autocad-2017-21-0-crack-updated-2022/

https://cdn.lvv.stvle/wp-content/uploads/2022/08/10103046/AutoCAD-75.pdf

https://hkcapsule.com/2022/08/10/autocad-20-0/

http://match2flame.com/autocad-2020-23-1-crack-4/

https://abckidsclub.pl/autocad-6/

http://capabiliaexpertshub.com/autocad-crack-mac-win-2022/

https://efekt-metal.pl/witaj-swiecie/

https://damariuslovezanime.com/wp-content/uploads/2022/08/AutoCAD-24.pdf

https://lexclig.com/autocad-19-1-3264bit/

https://revitig.com/wp-content/uploads/2022/08/AutoCAD Crack Free Registration Code 2022-1.pdf

https://vourdailvhome.com/2022/08/10/autocad-full-version-mac-win/

https://yourtripboy.com/autocad-20-1-crack-for-pc/